**Text & Figures**

# **Vector Graphics Complexes**

**Boris Dalstein | University of British Columbia, Canada Rémi Ronfard Laboratoire Jean Kuntzmann, University of Grenoble & Inria, France Michiel van de Panne University of British Columbia, Canada Project Website www.dalboris.com/research/vgc** 

**Poster Design | Copyright © 2014, Boris Dalstein Copyright © 2014, ACM, Inc. Copyright © 2014, Boris Dalstein** 

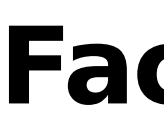

**Contact dalboris@cs.ubc.ca**

- 
- 
- 
- 
- 
- 

**Acknowledgments We thank Estelle Charleroy, Etienne Colas, and other anonymous artists for their invaluable user feedback. Part of this work was supported by ERC Advanced Grant "Expressive", by GRAND, and by NSERC.**

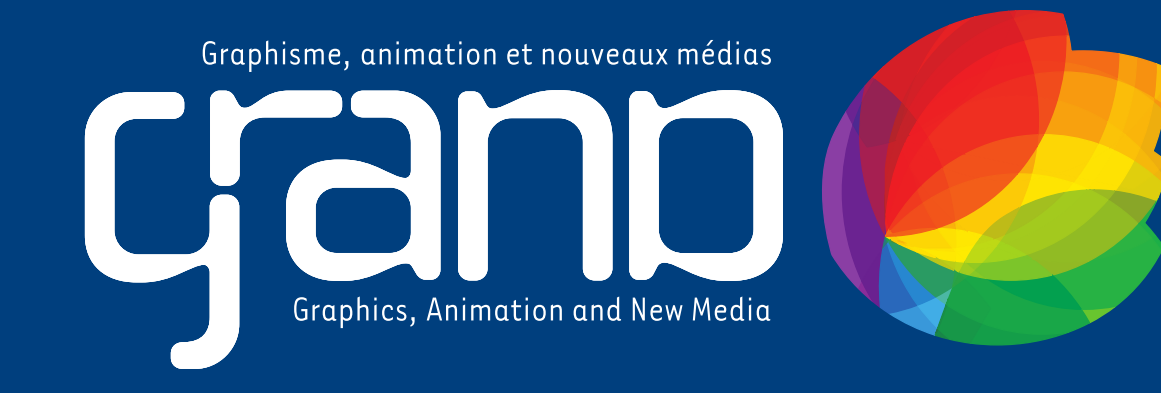

### **Abstract**

Basic topological modeling, such as the ability to have several faces share a common edge, has been largely absent from vector graphics.

We introduce the vector graphics complex (VGC) as a simple data structure to support fundamental topological modeling operations for vector graphics illustrations.

## **Data Structure Results**

- 
- 

- 
- 

## **Problem**

Most vector graphics tools use a data structure essentially following the Scalable Vector Graphics (**SVG**) specification:

- Closed or open paths
- Filled or not
- ▶ Can overlap

Issues:  $\rightarrow$  Cannot represent multiway joins

▶ Cannot represent shared edges

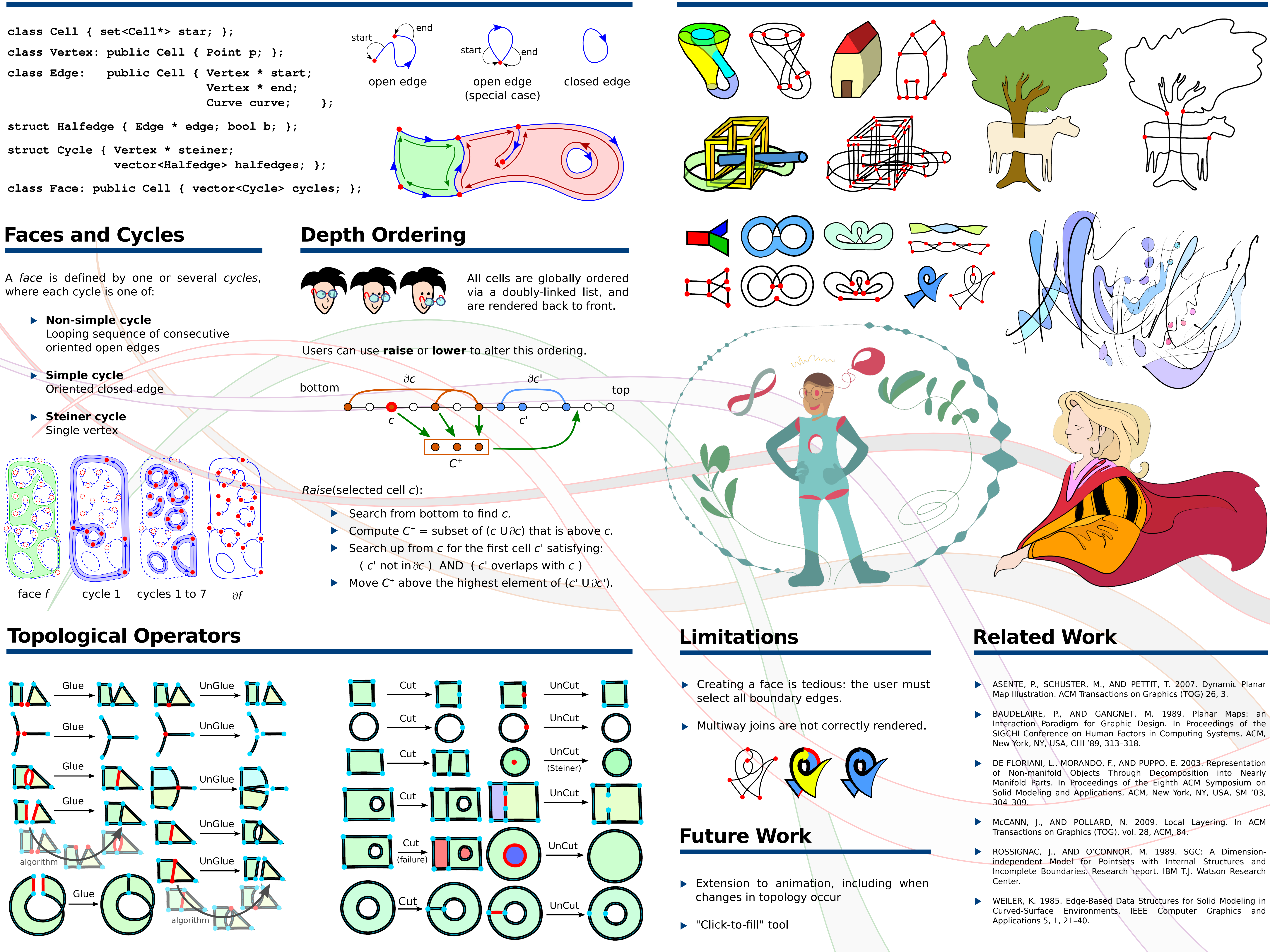

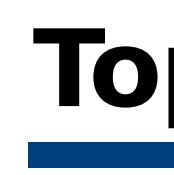

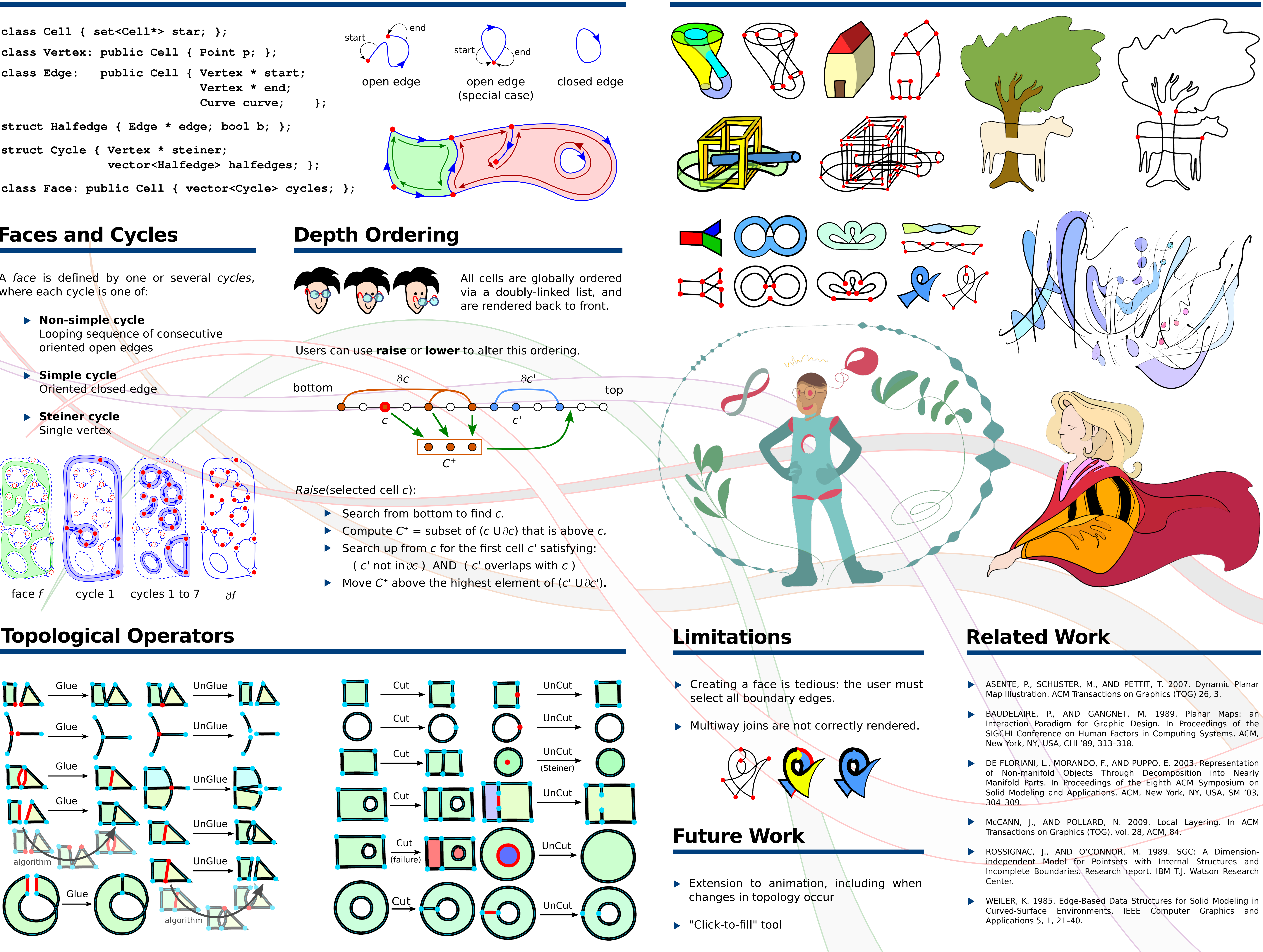

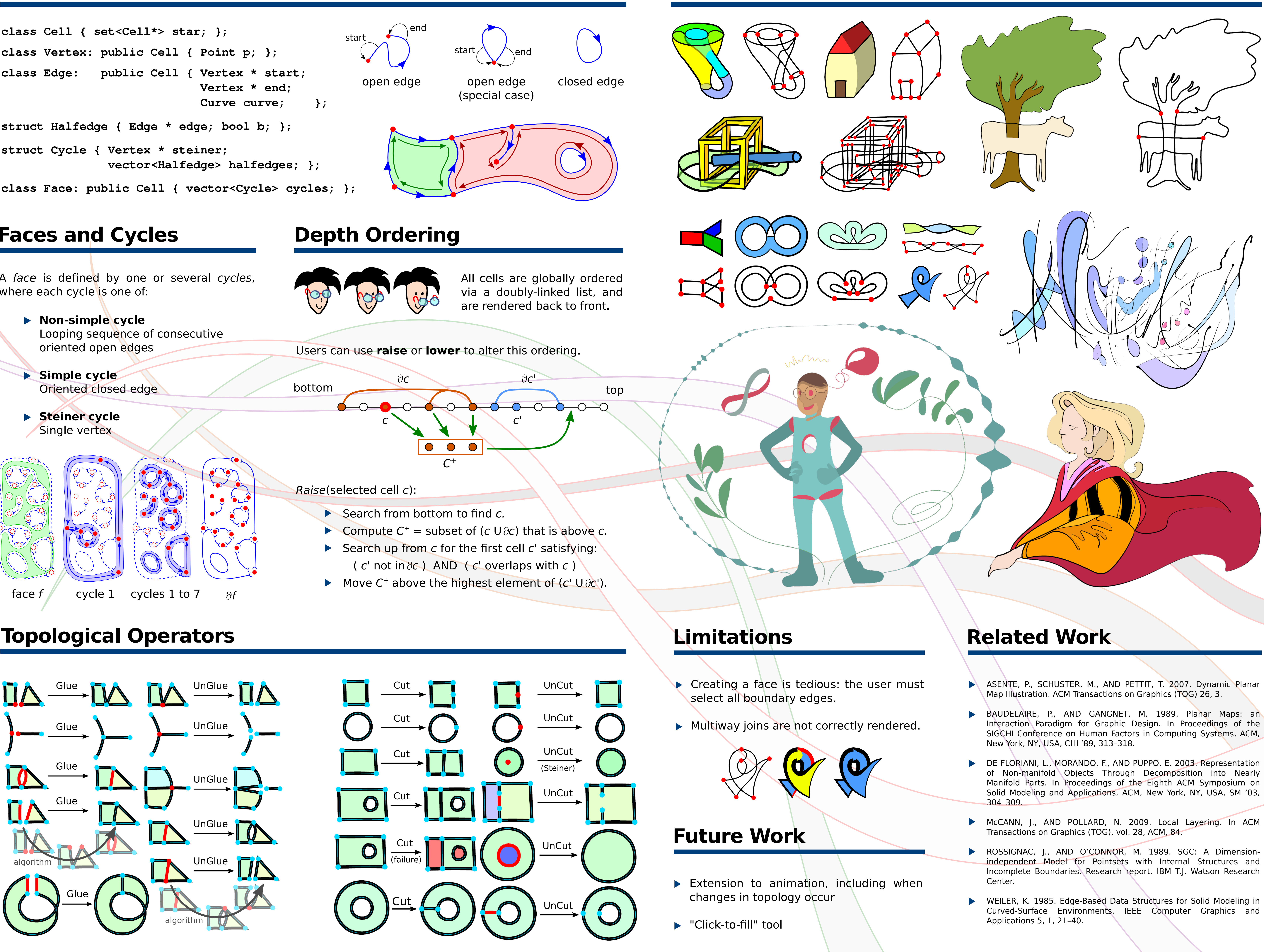

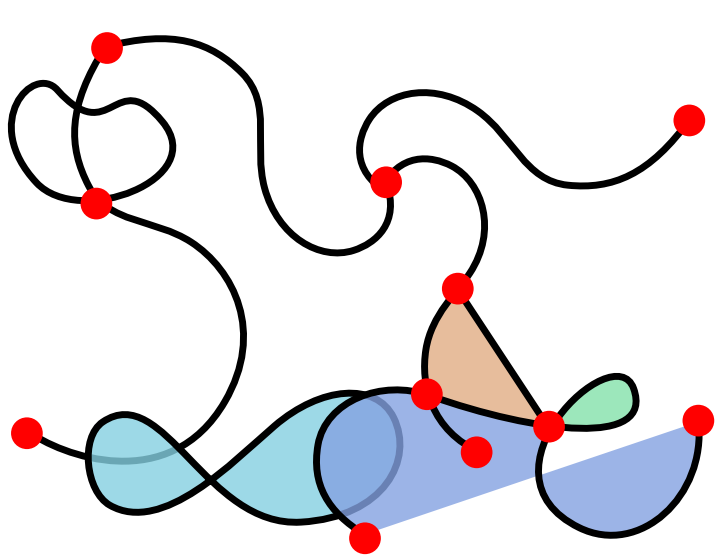

A few other vector graphics tools use **planar maps**:

- $\blacktriangleright$  2-complex embedded in  $\mathbb{R}^2$
- ▶ Can represent multiway joins
- Can represent shared edges

Issues:  $\rightarrow$  Cannot represent overlapping objects

Editing geometry can invalidate topology

## **Our Solution**

We introduce the **vector graphics complex**:

- $\blacktriangleright$  2-complex **immersed** in  $\mathbb{R}^2$
- ▶ Can represent multiway joins
- Can represent shared edges
- ▶ Can represent overlapping object
- Editing geometry never invalidates topology

- Idea: ▶ Superset of SVG and planar maps
	- **Diverlap when you want to**
	- Intersect when you want to

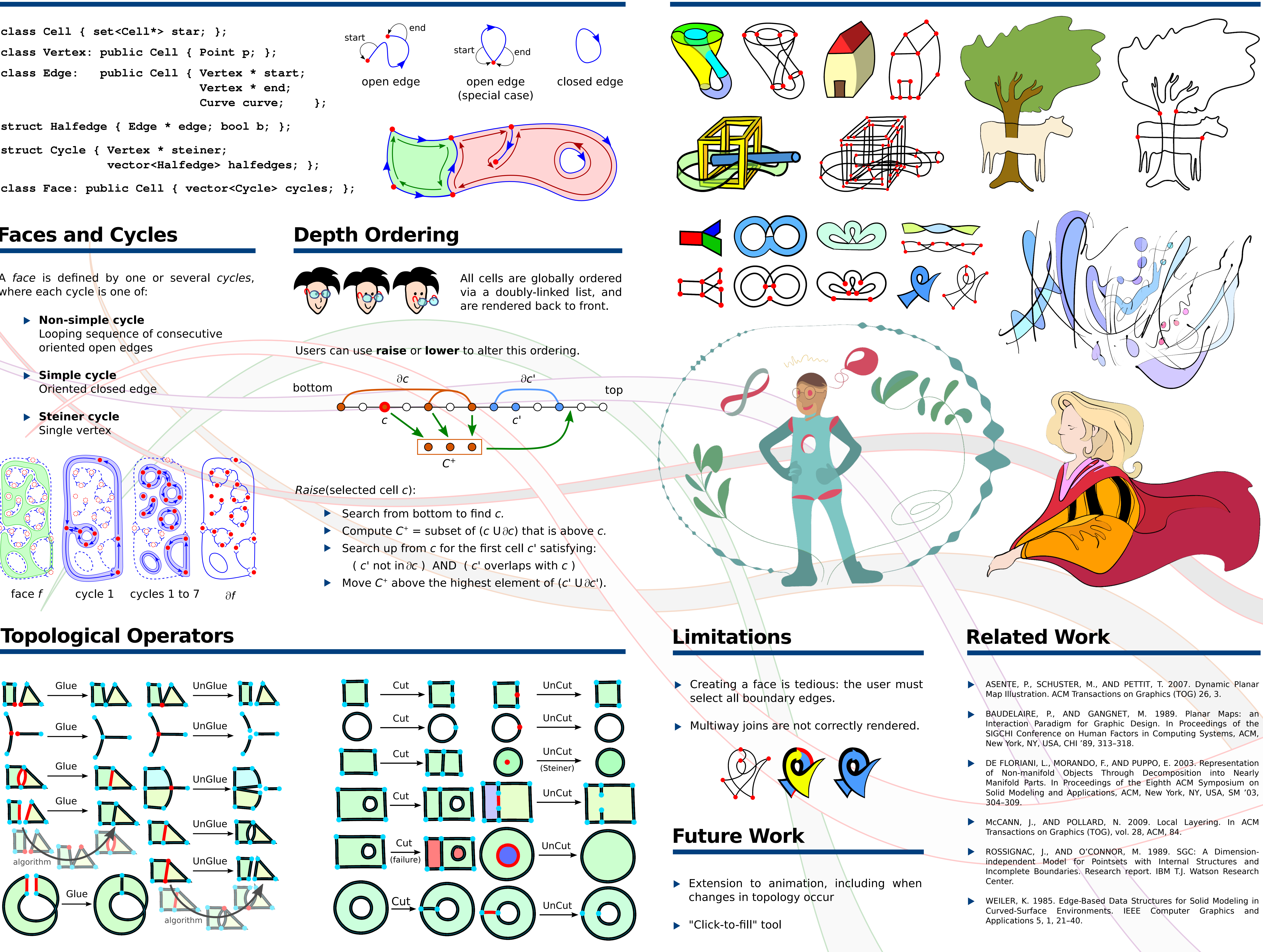